# **Sap Pp User Manual**

Recognizing the pretension ways to get this books **Sap Pp User Manual** is additionally useful. You have remained in right site to begin getting this info. get the Sap Pp User Manual connect that we come up with the money for here and check out the link.

You could purchase lead Sap Pp User Manual or acquire it as soon as feasible. You could quickly download this Sap Pp User Manual after getting deal. So, gone you require the book swiftly, you can straight acquire it. Its hence unquestionably easy and for that reason fats, isnt it? You have to favor to in this proclaim

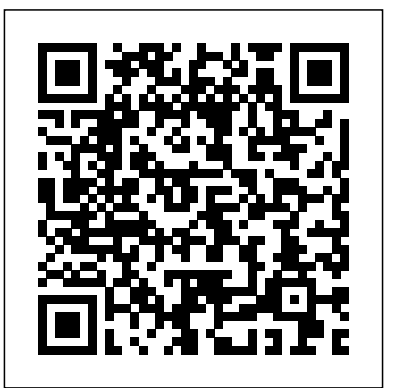

## **Production Planning and Control with SAP ERP** Guru99

Understanding the system modeling using capacity leveling in SAP -- Business process flows and activities -- Using system reports -- Advanced SAP BPC tasks Sap Erp in Manufacturing - an Operator's Guide PHI Learning Pvt. Ltd. Preparing for your production planning and manufacturing exam? Make the grade with this SAP S/4HANA Production Planning and Manufacturing certification study guide! From supply chain planning to process and production orders, this guide will review the key technical and functional knowledge you need to pass with flying colors. Explore test methodology, key concepts for each topic area, and practice questions and answers. Your path to production planning and manufacturing certification begins here! Highlights include: 1) Exams C\_TS422\_1909 and C\_TS422\_20202) Master data3) Demand management4) Materials requirements planning5) Production orders6) Lean manufacturing7) Process orders8) Capacity planning9) Production planning and detailed scheduling10) Demand-driven development Using SAP Createspace Independent Publishing Platform For manufacturing companies, effective and efficient production planning processes are crucial to

success. In this book, you will

learn the basics of production planning in SAP ERP. Review the details surrounding Material Requirements Planning (MRP II) and strong note. CHAPTER II - Grasp the the principles of Engineer-to-Order, Make-to-Order, Assemble-to-Order, and Make-to-Stock scenarios. The book is illustrated with numerous SAP screenshots and provides a detailed example of an effective make-to-stock strategy. Identify which master data is involved in the planning processes and how it is structured. Trace material requirements planning and YOURSAP FICO experience, a pleasure. its process flow using detailed

examples from the field. Gain an understanding of the importance of production orders for lot-related production and which functions they perform. Explore sales and operation planning including planned sales, plan with multiple hierarchy levels, determine the resources required, and compare planning to the resources available. Finally, learn how to implement capacity sequencing ERP. Compact handbook for discrete production in SAP Processes in SAP PP explained clearly and understandably Comprehensive case study example with numerous screenshots Master data, resource planning and production orders in context

#### *Production Planning with SAP S/4HANA* Prem Agrawal

Are you an SAP Business One user who wants to make your life easier? Tune out the wide world of SAP and zone in on the SAP B1 tasks and transactions that support all of your critical processesfrom financials to production and beyond. With step-by-step instructions and tips from members of the SAP Business One North American Partner Advisory Council, including Carl Britton Lewis, this book is what youve been waiting for: The key to doing your job better in SAP B1.

**SAP SD Sales** SAP PRESS Step by Step Screenshots Guided Handholding Approach to Learning Explaining FI, CO Modules & Concepts to guide Consultants, Users, End Users gain confidence, get comfortable with and improve productivity using SAP FICO. Beginners who are in their First & Second year of career with SAP FICO will find this book beneficial the most. How the Chapters are arranged CHAPTER I - Helps YOU begin using SAP FICO on a concepts for a theoretical foundation on which SAP FICO is designed and built. CHAPTERS III & IV - Get introduced to Transaction Codes & Standard Reports in SAP FICO. CHAPTER V - Navigation in SAP FICO put YOU at complete ease with SAP Navigation and a strong footing to move forward confidently. CHAPTERS VI & VII - Essential SAP Tips & Layout make CHAPTER VIII - How YOU can work with

Standard Reports. CHAPTERS IX, X & XI - Experience authority in using Standard Reports. Topics Covered Chapter I Navigation in SAP (Part - I) Chapter II Concepts Chapter III Data Entry Chapter IV Standard Reports in FICO Chapter V Navigation in SAP - (Part II) Chapter VI SAP Tips & Tricks Chapter VII Customizing SAP Layout Chapter VIII Report Parameter Selections Chapter IX List Functions Chapter X ABC Analysis Chapter XI Extract Management Begin your journey with this book to understand and optimize using SAP FICO to take your career to greater heights.

Sap Training Tutorials: Sap Mm Inventory Management eCruiting Alternatives, Inc.

In a visual and easy to read format, this book provides a complete introductory overview to SAP's ERP/ECC application. The book presents a transactional map of SAP ECC as normally deployed in a manufacturing company, followed by screen level functional summaries of key Master Data, Sales Entry, Delivery, MRP, Inventory, Production Planning, Purchasing and Systems Management transactions.

### **SAP R/3 for Everyone** Independently Published

Plant maintenance with SAP Enterprise Asset Management (SAP EAM) is more than just a routine checkup. Use this must-have guide to structure your functional locations, capture shift notes and shift reports, and much more. Dive into the technical underpinning of SAP PM, from material and plant maintenance assemblies to linear asset management. Discover best practices and real-world tips make to your SAP PM job easier. a. Best Practices for Your Day-to-Day Duties Harness the power of SAP EAM with real-world best practices and strategies. Discover critical SAP EAM functionality like shift notes, shift reports, and preventative maintenance. b. Specialized Functionality and Framework Master SAP EAM business processes, from planned repairs and refurbishment, to subcontracting, and pool asset

management. Map and implement these specific points. The user refers to this processes to your specialized requirements with detailed guides to optimize SAP PM daily workload. c. Under-the-Hood Insight Explore technologies both old and new; see how be used by Business Process Owners SAP Work Manager, SAP Rounds Manager, SAP Business Client, and SAP HANA can impact your day-to-day choices it offers. with SAP PM.

Optimizing Reverse Logistics with SAP ERP Prem Kumar Agrawal Invoice verification is an important business process in almost every company. In SAP you can verify invoices against purchase orders and goods receipts. SAP provides important functionalities like automatic account determination, financial posting, etc. SAP is powerful software that can meet business processes. This approach the needs of any business scenario for any type of business in any part of the world. Its all encompassing nature makes SAP complex. In order to derive maximum benefit for business, SAP must be understood well. Mr. Agrawal attempts to explain SAP completely; a seemingly impossible task. This is his third book on the Materials Management module; his first two books in the Materials Management module are 'Purchasing' and 'Inventory Management'. In this book, like in his earlier books, he explains every screen of SAP MM Invoice Verification. Both the SAP Menu and Customizing Implementation Guide are expanded and the chapter number where they are covered is indicated. This not only creates a direct link between the book and the SAP software, but also ensures that the book is comprehensive. The author has taken care to balance details with overviews that explain linkages between concepts. The book is organized in chapters that are important business activities. Each chapter covers business processes carried out in SAP by the user as well as its related configuration. This book can be used to learn SAP from scratch; it is a learning guide. It is, therefore, useful to persons who are training to be SAP Consultants. Having learnt SAP with the help of this book, the Consultant keeps returning to refer to it. In implementation of SAP, Consultants prepare User Manual. With the availability of this book, their task becomes simpler. In the User Manual, they need to cover only implementation

book as a generic User Manual. As the user gains knowledge he also begins to understand the customizing settings for his implementation. This book can also and Senior Managers to get an overview of SAP and the important

#### **SAP Master Data Governance (MDG) User Manual: MDG - Application for Creation Business Partner , Material ,Customer , Supplier, Accounts, Profitcenter** SAP Press

It is now possible to gain competitive advantages based on consolidated R/3 system implementations. One of the most important optimisation aspects is a more consistent process integration in order to bring about fast, secure and cost effective inevitably leads to Workflow Management and for SAP users to SAP® WebFlow®. This book introduces the topic of Workflow Management, gives an overview of the technical possibilities of SAP® WebFlow® and allows the reader to assess SAP workflow project risks and costs/benefits based on real life examples. Check lists and technical hints not only aid the reader in evaluating potential projects but also in the management of real life workflow project engineering.

#### Learn SAP PP Configuration Espresso Tutorials GmbH

Looking to tap into advanced planning and scheduling? Then this is the book for you! Get detailed guidance for setting up and using PP-DS in SAP S/4HANA. Follow step-by-step instructions for configuring master data, heuristics, planning procedures, data transfer, and detailed scheduling. Then put your system to use: trigger planning runs, evaluate results, perform alert monitoring, and more. With insights into deployment, migration, and advancements in the simplified system, this is the comprehensive guide you need! SAP® SD Handbook Createspace Independent Publishing Platform SAP is a powerful software that meets the requirement of business all over the world. This well-organised book comprising 34 chapters is useful for both beginners and professionals. Being a learning guide and a user manual, the book will be immensely valuable for all those who are training to be SAP consultant. If you are a material/production manager, a QM professional or a business executive, you will find that the book brings a lot of convenience in your work and minimises inventory losses. A New Approach to SAP Implementation Structured dialog :The dialog between the consultant and the users should be based on the structure of this book. The consultant would demonstrate a business transaction, e.g.

goods receipt, in its simplest form. He would then explain the data items on the screens, their meaning and significance. He would enquire whether the data item is relevant for the client company. The data items that are not relevant can be hidden in the implementation, and related configuration marked as not required. When the consultant would come to a section explaining IMG node, his questions to the user would be designed to collect the information required to configure that node. Prototyping :As the structured dialog continues, the consultant would go on doing the configuration. By the end of the dialog, the consultant would have built a company-specific prototype. Training and trials :The prototype would be a rough-cut implementation of SAP for the company. It would be used for training the users. After training, the users would try out the system. They would perform routine transactions several times using real-life data of their company. They would try different scenarios and record their observations. Refinement :After prototype trials, the consultant and the users would sit together to discuss what the users required to do, but could not do with the prototype. The consultant would use this input to refine the prototype and to build new functionality, if needed. Configuration manual :The documentation of SAP implementation includes a configuration manual. This configuration manual should be structured on the lines of this book as explained in Chapter 34. Such a configuration manual will be easy to understand as it groups logically related elements together. User manual :This book will serve as a generic user manual. Company-specific user manual can also be structured on the lines of this book including only company-specific guidelines for the users. Other SAP MM Book by the Author • SAP MM Purchasing: Technical Reference and Learning Guide Business Planning and Consolidation with SAP CRC Press

This is the book you need to master reverse logistics. You ll learn how to configure and use SAP ERP to optimize reverse logistics practices, particularly returns, repairs, and refurbishment. And with the step-by-step instructions, real-world examples, and tips provided throughout, you ll find many ways to streamline your processes and make your business perform more efficiently. This is the book that will ensure you re getting the most out of the reverse logistics tools in SAP ERP. Basic Principles of Reverse Logistics Explore what reverse logistics is and how it can help you develop a more efficient and costeffective business. Reverse Logistics Functionalities Get a thorough understanding of the various reverse logistics processes, and learn how they are executed within SAP ERP. SAP ERP Configuration Learn how to

customize SAP ERP for reverse logistics to work for your needs. Finance in Reverse Logistics Learn how to recapture value for reverse logistics with accounting and valuation Production Versions and Routings 5 in SAP. Real-World Examples and Tips Use the insider tips provided throughout to find solutions to your own reverse logistics issues. **SAP BW** PHI Learning Pvt. Ltd.

Using methods described in this book you can Settlement Configuration 6 Demand learn how to use SAP Accounts Payable. The instructions are step-by-step, with tips on what Configuring Demand Management b. to look for and how to progress rapidly. First Steps in the SAP Production Processes (Pp) SAP PRESS

Production Planning b. Material Requirements Navigating between screens with menu Planning (MRP) Configuration c. Capacity Planning Configuration d. Configuring Production Order Management Configuration a. Configuring Production Order Types b. Order Confirmation and Goods Movement Configuration c. Backflushing and Order Management and Forecasting Configuration a. Forecasting Models and Techniques in SAP PP c. Configuring Forecast Profiles and Forecasting Parameters 7 Long-Term Planning (LTP) Configuration a. Overview of LTP with Other Planning Processes 8 Repetitive Manufacturing Configuration a. Overview of Repetitive Manufacturing in SAP PP b. Configuring Repetitive Manufacturing Profiles c. Production Rate and Line Balancing provides readers with the skills and Configuration 9 Discrete Manufacturing Manufacturing in SAP PP b. Configuring Discrete Manufacturing Profiles c. Scheduling and Production Sequencing Configuration 10 Reporting and Analytics in SAP PP a. Overview of Reporting and Analytics in SAP PP b. Configuring Standard Reports and Custom Reports c. Key Performance Indicators (KPIs) for Production Planning and Specific Configurations a. Configuring Batch Management in SAP PP b. Make-to-Order (MTO) and Engineer-to-Order (ETO) Configurations c. Kanban and Just-In-Time (JIT) Configurations 12 Tips and Best Practices for SAP PP Configuration a. Ensuring Data Quality and Consistency b. Troubleshooting Common Issues and **Challenges** 

Although tens of thousands of global users have implemented Systems, Applications, and Long-Term Planning in SAP PP b. Configuring Products (SAP) for enterprise data processing LTP Profiles and Parameters c. Integrating for decades, there has been a need for a dependable reference on the subject, particularly for SAP materials management (SAP MM). Filling this need, The SAP Materials Management Handbook provides a complete understanding of how to best configure and implement the SAP MM module Configuration a. Overview of Discrete across various types of projects. It uses system screenshots of real-time SAP environments to illustrate the complete flow of business transactions involved with SAP MM. Supplying detailed explanations of the steps involved, it presents case studies from actual projects that demonstrate how to convert theory into powerful SAP MM solutions. Includes tips on the customization required for Control 11 Advanced Topics and Industryprocurement of materials and inventory management Covers the range of business scenarios related to SAP MM, including the subcontracting cycle and consignment cycle Provides step-by-step guidance to help you implement your own SAP MM module Illustrates the procure to pay lifecycle Depicts critical business flows with screenshots of real-Change Management and User Training c. time SAP environments This much-needed reference explains how to use the SAP MM module to take care of the range of business functions related to purchasing, including purchase orders, purchase requisitions, outline contracts, and request for quotation. It also examines all SAP MM inventory management functions such as physical inventory, stock overview, stock valuation, movement types, and reservations—explaining world. Written and road-tested by how SAP MM can be used to define and maintain materials in your systems. PP-DS with SAP S/4HANA SAP PRESS Learn SAP PP Configuration Mastering SAP PP Configuration: A Comprehensive Guide to Streamline Production Planning and Control The book covers the following: 1 Introduction a. Overview of SAP PP b. Importance of SAP PP Configuration in Production Planning and Control c. Target Audience and Objectives of the Book 2 SAP PP Basics a. Overview of SAP ERP System b. Introduction to SAP PP Module c. Key Concepts and Terminology d. SAP PP Integration with Other Modules 3 Organizational Structure Configuration a. Defining and Configuring Plant, Storage Location, and Production Scheduling Profile b. Configuring the Master Data Structure c. Material Master and Bill of Materials (BOM) Configuration 4 Production Planning Configuration a. Configuring Basic Data for

## SAP MM INVENTORY MANAGEMENT SAP Press

SAP R/3 for Everyone is the nontechnical user's guide to working with SAP R/3, the leading business enterprise software product in the experienced SAP R/3 users and trainers, this book saves typical SAP R/3 users time and trouble by providing them with the universal skills needed to work with any module of this complex software. SAP R/3 can be used effectively by anyone who can perform a handful of simple procedures that are employed in nearly every SAP R/3 transaction. The authors explain these procedures in plain English, using illustrations and real-world examples. After a brief explanation of the architecture and operation of SAP R/3, readers get step-by-step instruction in Logging on and off, managing passwords, and customizing the SAP application window and screens

folders, transaction codes, and the menu bar Setting up customized favorites folders with quick links to the initial screens of transactions and other useful resources Understanding the four basic transaction types Working on initial screens, including tips and techniques for entering codes, searching for codes, customizing initial screens, and using multiple selection screens and selection options Customizing output reports with filters, sorts, sums, and display variants Exporting output reports to Microsoft Excel and Word and e-mailing output reports to other SAP users Practical and jargon-free, SAP R/3 for Everyone confidence they need to efficiently conduct any business activity with SAP R/3.

**SAP Ability Assessment for Older People** Springer Science & Business Media Consumption-based MRP is an important business process in almost every company. In SAP, you can plan material requirements based on consumption. SAP provides important functionalities like determining net requirement, procurement dates, etc. This book explains all the concepts underpinning SAP's MM Consumption based MRP Module. It is a comprehensive technical manual which explains every single node of the User Menu and the Configuration. The book is organized in chapters that are important business activities. The author has taken care to balance details with overviews that explain linkages between concepts. In this book, like author's earlier books, he explains every screen of SAP MM Consumption-based MRP. Divided into 16 chapters, the book clearly explains both the SAP Menu and the Customizing Implementation Guide. It also indicates the chapter number where these are covered, thereby creating a direct link between the book and the SAP software. The implementation of SAP MM Consumption Based MRP and documentation can also be guided by the structure of this book. SAP S/4HANA Production Planning and Manufacturing Certification Guide Addison-Wesley Professional Step up your SAP PP game! Learn how to configure SAP ERP Production Planning for discrete, process, and repetitive manufacturing and master BOM status definitions, process message characteristics, and master data. Dive into SAP PP workflows and use Process Management, release production orders, and create planning tables. Covering everything from S&OP and MRP to SAP Demand Management and the Early Warning System, this book will help you get your production process to maximum efficiency!

SAP - A Complete Supply Chain Manual SAP PRESS If you're looking to increase your knowledge of one of the core modules of SAP S/4HANA, this is the book for you. Settle in and let a long-time SAP professional guide you through the SAP Production Planning and Execution module. Author Himanshu Goel begins by explaining the nuts and bolts of production planning in SAP S/4HANA, before delving into various manufacturing methodologies such as discrete manufacturing, repetitive manufacturing, and process industry. He'll then walk you through setting up master data such as the material master, bill of material, work center, routing, and production version. You'll then learn, step-by-step, how SAP PP processes are established from production order-based manufacturing to process order-based manufacturing. This book explains the complex concepts of production planning and execution in a straightforward manner and makes for an invaluable guide for SAP PP users from production planners to shop floor managers and even junior/mid-level SAP PP consultants. After reading this book, you'll fully understand the concepts of SAP PP, and have insight into the latest developments in S/4HANA. You will: Understand master data in SAP PP Study production planning; i.e., SOP and demand management Explore discrete and repetitive manufacturing Acquire knowledge on Process Industry. SAP SD Shipping and Transportation Pearson Education Materials management has transitioned to SAP S/4HANA--let us help you do the same! Whether your focus is on materials planning, procurement, or inventory, this

guide will teach you to configure and manage your critical processes in SAP S/4HANA. Start by creating your organizational structure and defining business partners and material master data. Then get step-by-step instructions for defining the processes you need, from creating purchase orders and receiving goods to running MRP and using batch management. The new MM is here! Material master data Business partner master data Batch management Purchasing Quotation management Material requirements planning (MRP) Inventory management Goods

issue/goods receipt (GI/GR) Invoicing Valuation Document management Reporting